# CS130 Software Engineering

Caltech – Winter 2024 – Lecture 19

Tarjan's Algorithm for Identifying Strongly Connected Components in the Dependency Graph

#### Project 4 Functionality

- Project 4 introduces features that make greater demands on the cycle-detection implementation
- Up through Project 3, a simple DFS traversal of the dependency graph is adequate

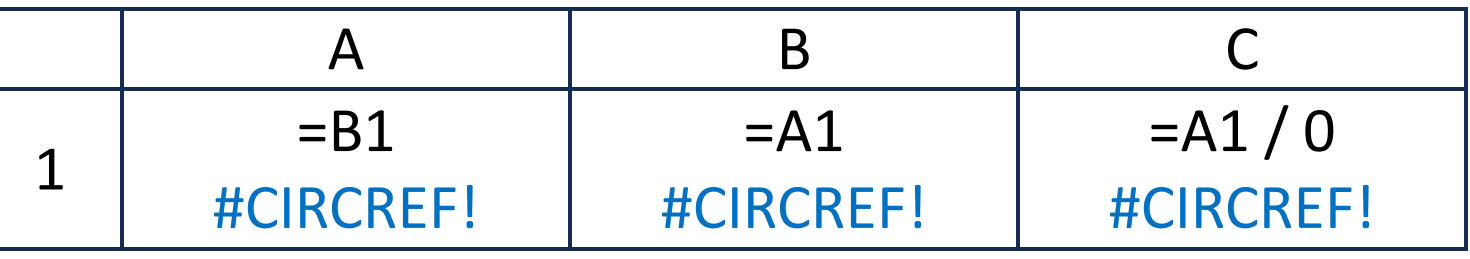

• In Project 4 this is no longer adequate – can't just propagate circularreference errors

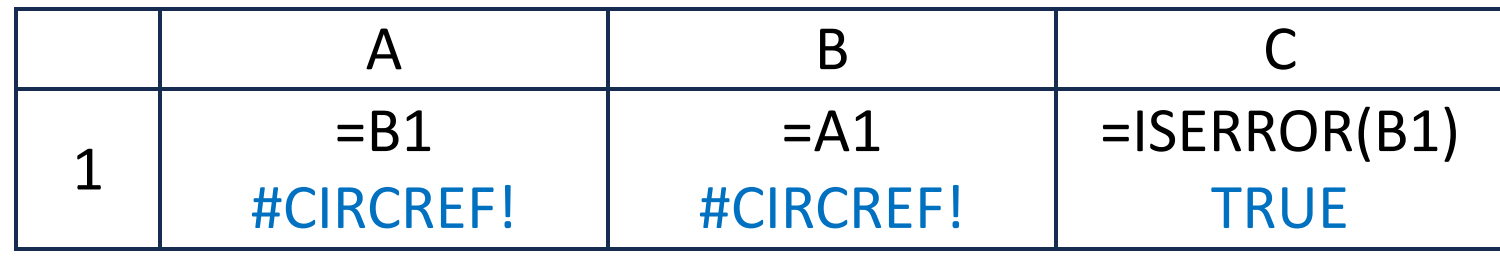

### Strongly Connected Components

• Dependency graph of this spreadsheet:

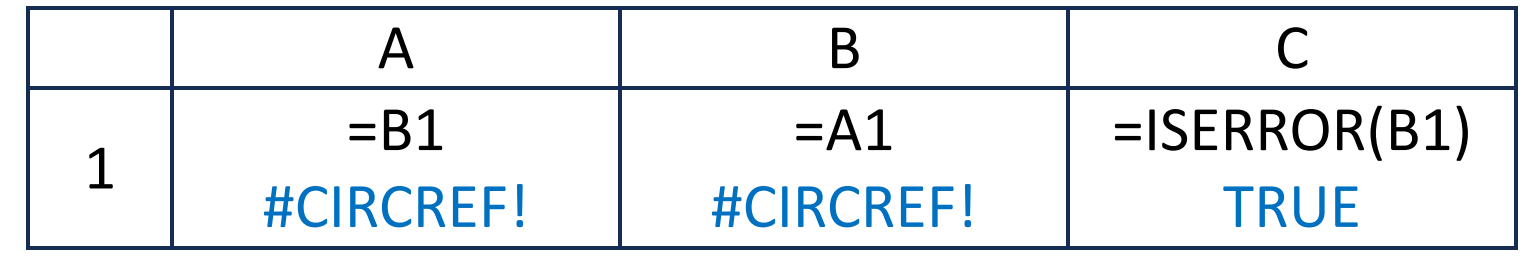

- Must distinguish between nodes in cycles, versus nodes that reference cycles but are not part of the cycle
- Nodes in the cycle are called **strongly connected components** (SCCs)
	- Can reach any node in the SCC from any other node in the SCC
	- All nodes in the SCC will be set to #CIRCREF!

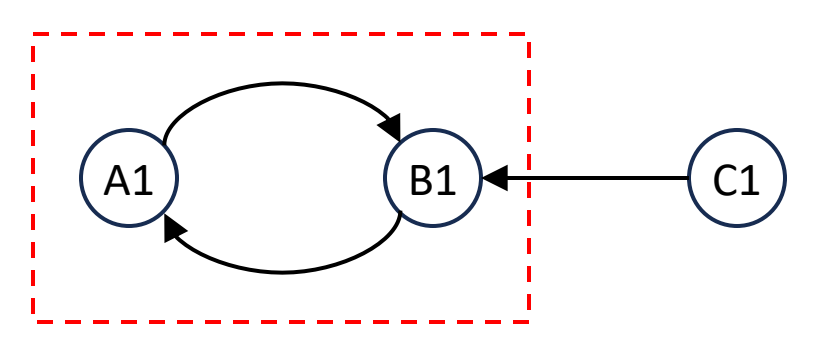

## Strongly Connected Components (2)

• Dependency graph of this spreadsheet:

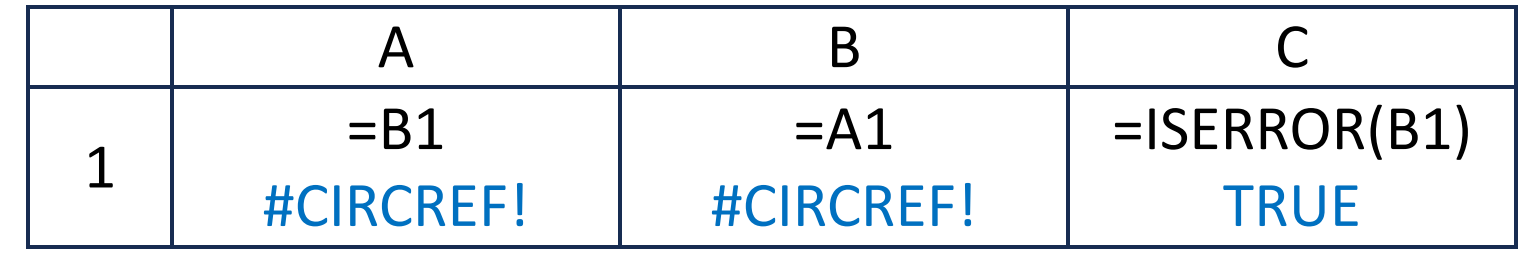

- A single node not in any cycle is a **trivial strongly connected component**
	- e.g. C1 is a trivial SCC
- A multiple-cell SCC is a **non-trivial SCC**
	- e.g. the set [A1, B1] in this example

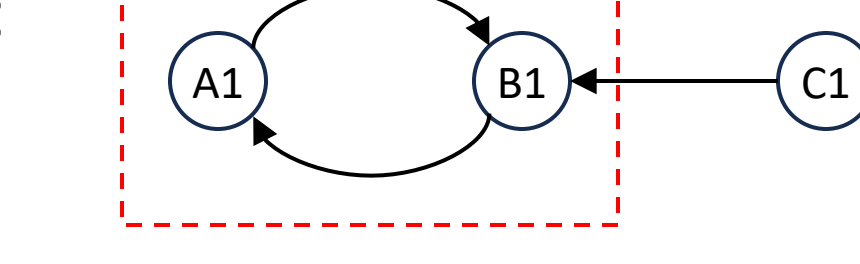

- A single cell with a dependency on itself is also a non-trivial SCC
	- e.g. if cell D1 was set to the formula "=D1"

## Strongly Connected Components (3)

• Dependency graph of this spreadsheet:

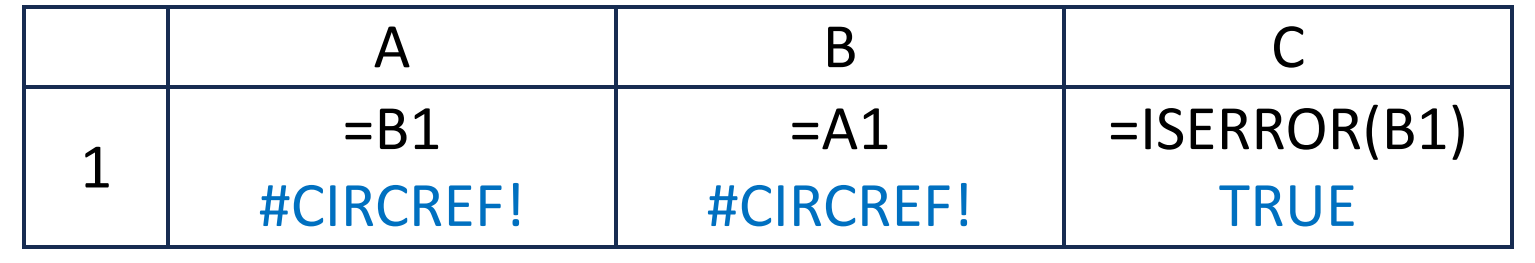

- In Project 4, correct spreadsheet evaluation requires identifying non-trivial SCCs
- All cells in any non-trivial SCC are set to #CIRCREF!; no other evaluation occurs

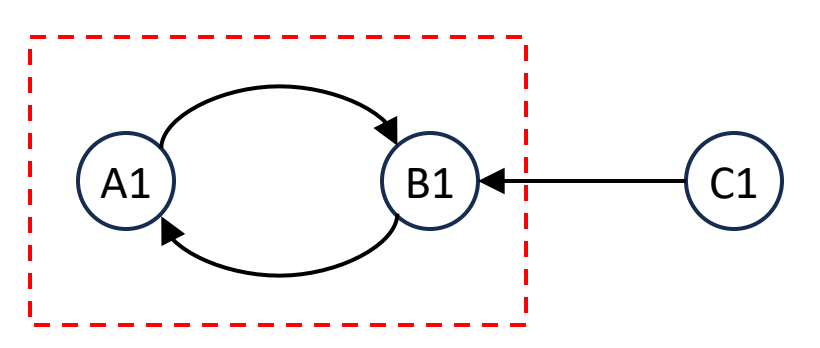

- All other cells must be evaluated using normal mechanism
	- Formulas containing e.g. ISERROR(…) function calls will be computed correctly

#### SCC Algorithms

- Two widely used algorithms for identifying the strongly connected components in a directed graph
	- Tarjan's algorithm
	- Kosaraju's algorithm
- Both algorithms are built on top of depth-first search (DFS)
- Both algorithms have been used by CS130 students to identify SCCs
- Tarjan's algorithm is easier to understand (I think)
- Tarjan's algorithm also generates a reverse topological sort over the nodes in the graph

#### Tarjan's Algorithm: Approach

- As stated, Tarjan's algorithm operates on an entire graph
	- Can also be used to perform incremental updates, if only one part of the graph has changed
- Iterate over all nodes in graph...
- If a node hasn't yet been visited by the algorithm, start a DFS traversal from that node
	- All SCCs reachable from that node are identified

def tarjan(graph): visited = set() for node in graph.nodes: if not node.id in visited: find sccs(graph, node)

def find sccs(graph, node): # TODO: Something with DFS?

#### Tarjan's Algorithm: Approach (2)

- The DFS traversal from that node will explore a subtree of the graph, rooted at that node
	- All SCCs reachable from that node are identified
- Recall: all nodes in an SCC are reachable from any other node in the SCC
- Thus: a given DFS traversal will never find only a part of an SCC

def tarjan(graph): visited = set() for node in graph.nodes: if not node.id in visited: find sccs(graph, node)

def find sccs(graph, node): # TODO: Something with DFS?

#### Tarjan's Algorithm: Node IDs and Lowlinks

- Tarjan's algorithm assigns increasing numeric IDs to nodes as it visits them
	- These IDs are used solely by the algorithm, and are independent of any other node-IDs in the program
	- (The specific IDs assigned will likely vary from run to run)
- Each SCC is identified by the node with the lowest ID in that SCC
- Tarjan's algorithm calls this the "lowlink" value
	- A node's **lowlink** value is the lowest ID of any node in the strongly connected component the node is part of  $\bigcap_{|D=1}$

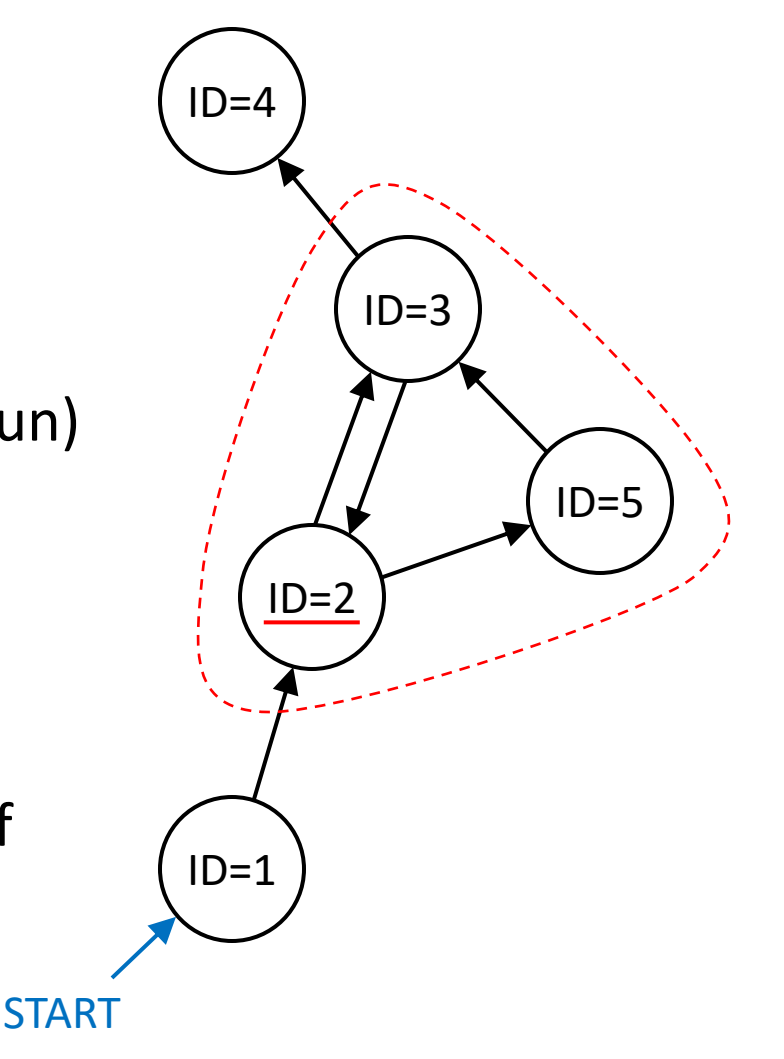

### Tarjan's Algorithm: Node IDs and Lowlinks (2)

- Tarjan's algorithm assigns increasing numeric IDs to nodes as it visits them
	- These IDs are used solely by the algorithm, and are independent of any other node-IDs in the program
	- (The specific IDs assigned will likely vary from run to run)
- Each SCC is identified by the node with the lowest ID in that SCC
- If each SCC in the graph is **condensed** down to a single node with an ID of the SCC's lowlink value:
	- The graph becomes a directed acyclic graph
	- A node *i* is a predecessor of node *j* if *i* < *j*

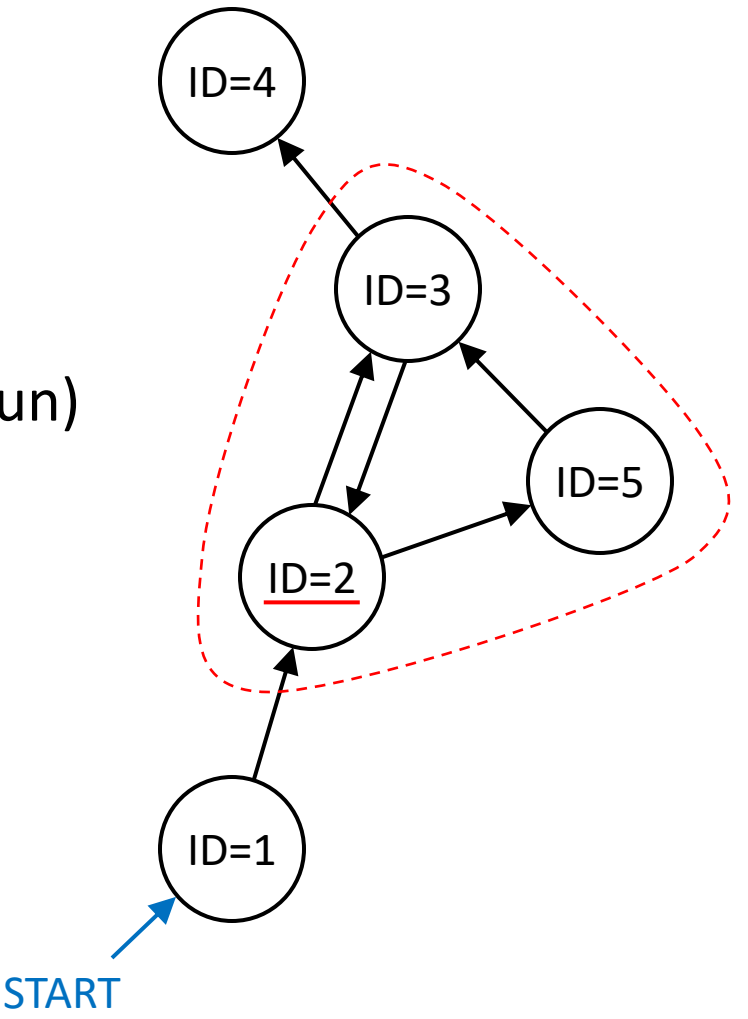

#### Tarjan's Algorithm: Computing Lowlinks

- Of course, the algorithm doesn't automatically know each SCC's lowlink value…
- As the algorithm traverses the graph, lowlink values are propagated according to specific rules
- When Tarjan's algorithm visits a node for the first time:
	- (i.e. the node doesn't yet have an ID)
	- The next available ID value is assigned to the node
	- The node's lowlink value is set to its own ID value
	- (Every node is in a trivial SCC with itself)

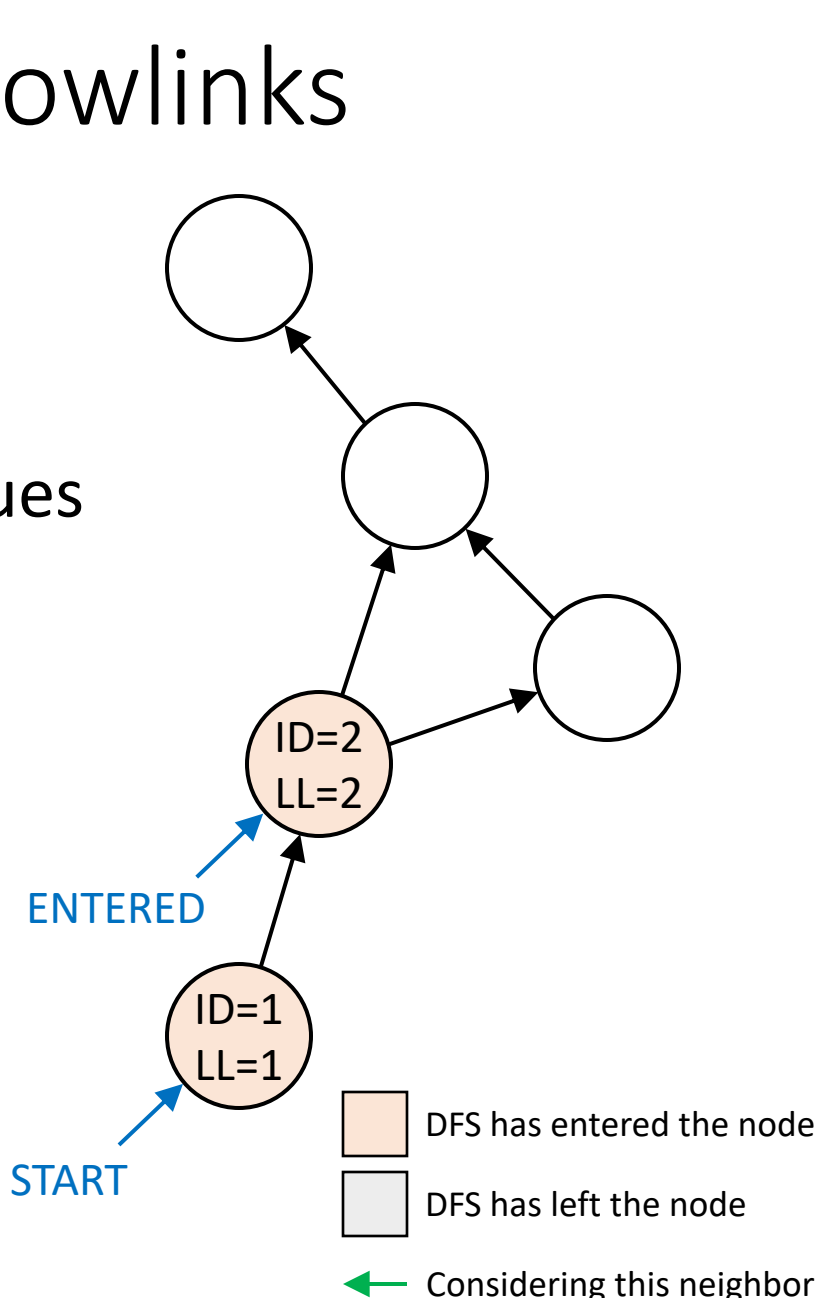

### Tarjan's Algorithm: Computing Lowlinks (2)

- Once the algorithm has entered a node, neighbor nodes fall into two categories
- **Category 1: The neighbor has not yet been visited**
	- It has neither an ID nor a lowlink value
- Recursively invoke the algorithm on the neighbor…
	- This will set the neighbor node's ID, and compute its lowlink value
	- Once the recursive invocation completes, update the current node's lowlink value
	- node.lowlink = min(node.lowlink, neighbor.lowlink)

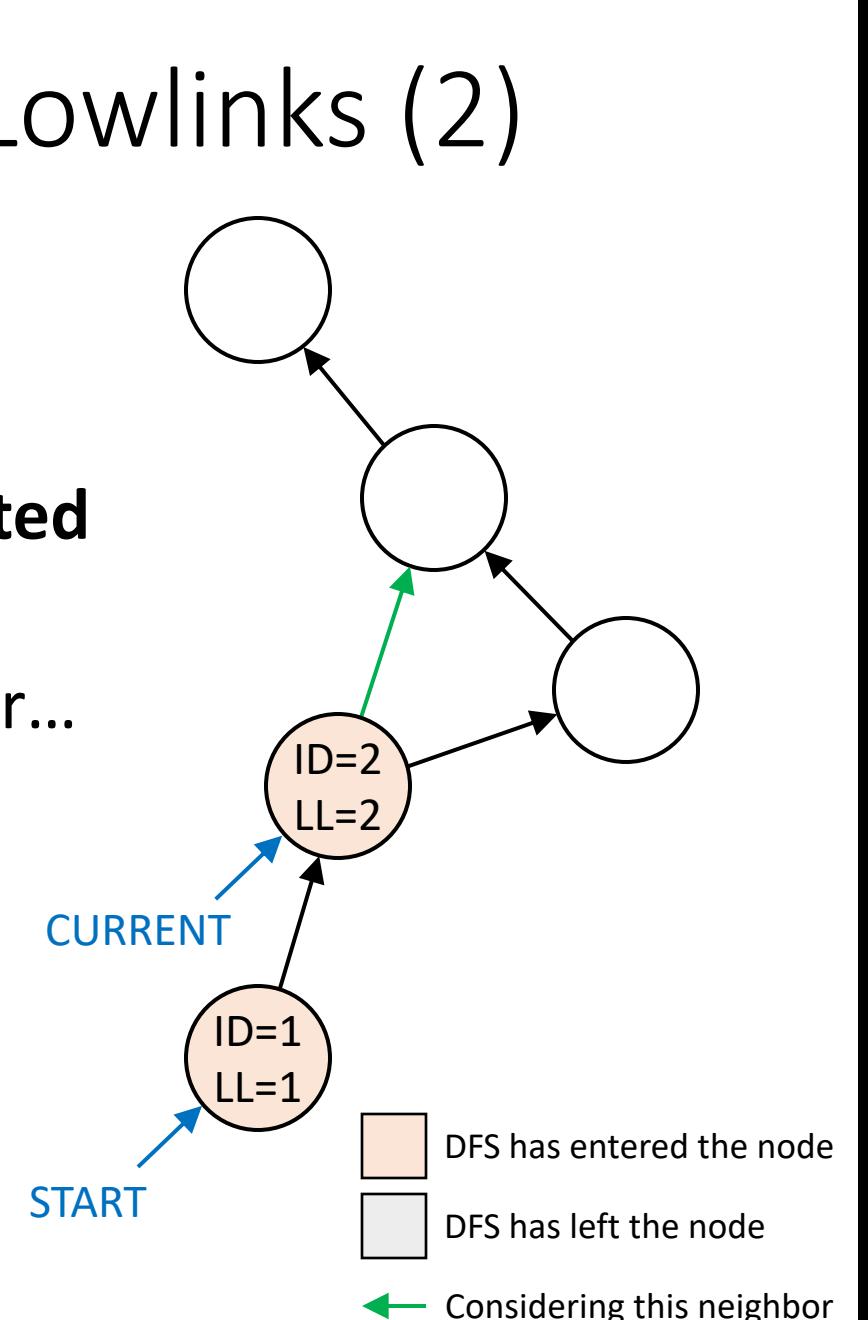

### Tarjan's Algorithm: Computing Lowlinks (3)

- Once the algorithm has entered a node, neighbor nodes fall into two categories
- **Category 2: The neighbor has already been visited**
	- It has both an ID and a lowlink value
	- The neighbor's lowlink may not yet be its final value, if we have entered but not yet left the neighbor
	- *The neighbor may also be from a different DFS traversal*
- The algorithm has already visited the neighbor before… *am I inside a cycle (i.e. a nontrivial SCC)?*
- We need more info to answer this question DES has entered the node

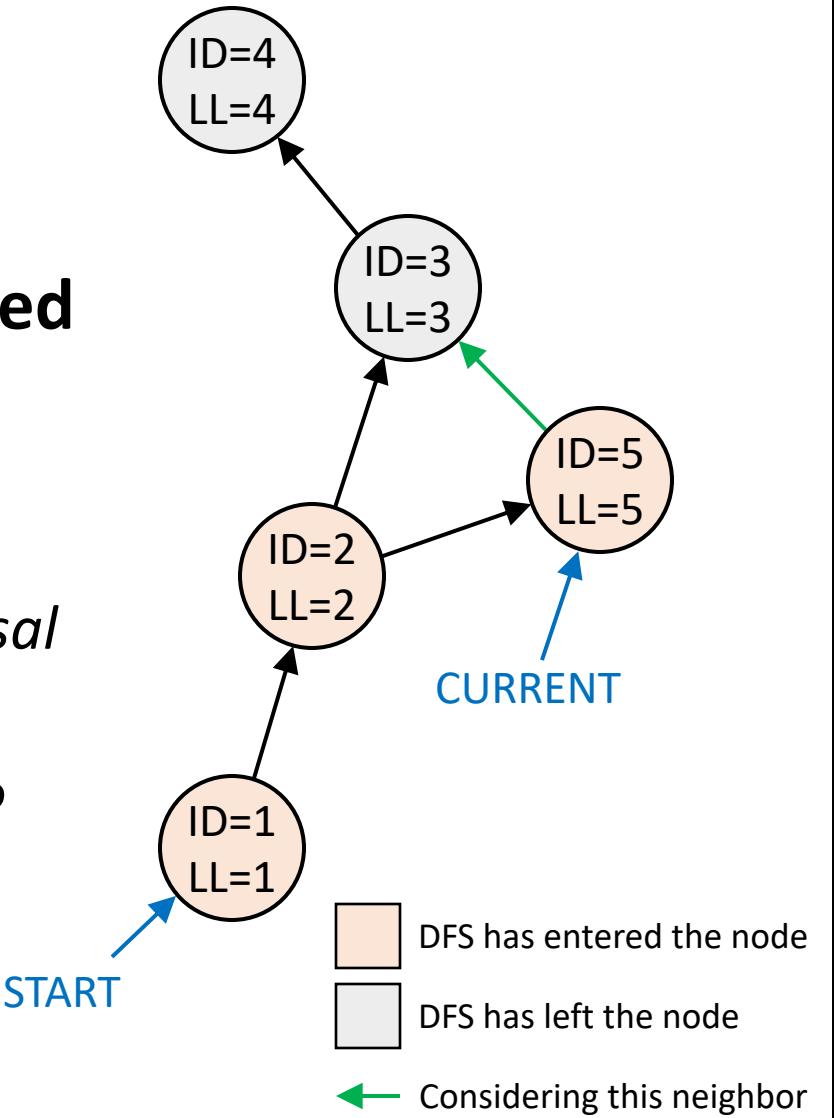

#### Tarjan's Algorithm: Computing Lowlinks (4) The *num* and *mark* fields are not actually necessary to accomplish a complete search of the graph.  $\mathbf{C}$  that is needed to do that is a single bit for  $\mathbf{C}$

- · Tarjan's algorithm must discern between different kinds of links between nodes in the graph
- When traversing the graph via DFS, non-trivial SCCs will include at least one back-link, pointing to some node entered earlier in the DFS id DFS, HOIT-thvidi SCCS will include at
- We may also find **cross-links** between subtrees within the graph
	- Either part of this DFS traversal, or part of some previous DFS traversal
	- We don't care about cross-links
- **How to distinguish between back-links and cross-links?**

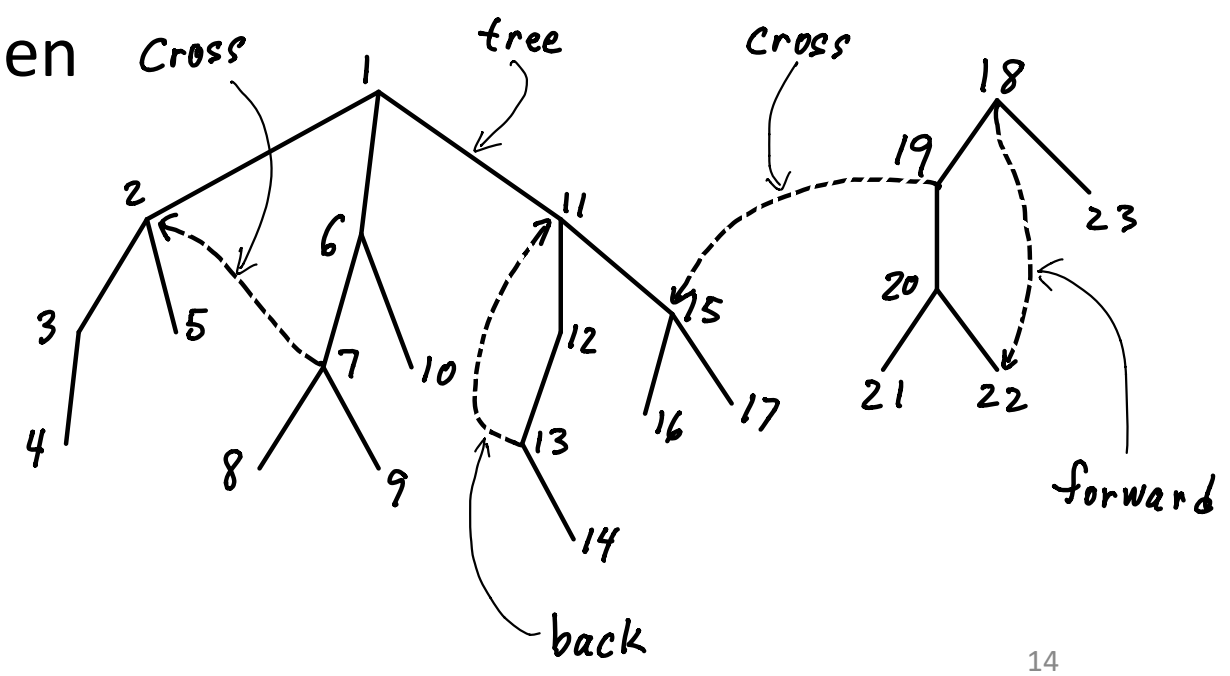

(diagram stolen from CMU lecture)

#### Tarjan's Algorithm: Computing Lowlinks (5)

- Tarjan's algorithm also maintains a stack of nodes that it has entered during DFS traversal
	- This stack is used to identify strongly connected components
	- NOTE: This is separate from whatever is used for DFS traversal
- The stack is governed by special rules:
	- When we enter a node, it is always pushed onto this stack
	- Nodes are only popped off when we identify SCCs
- If we are in a non-trivial SCC, we will eventually reach a node in the SCC we have already entered, but have not yet left
	- Use our stack of nodes to see if this is the case  $\sqrt{L}$  DFS has entered the node

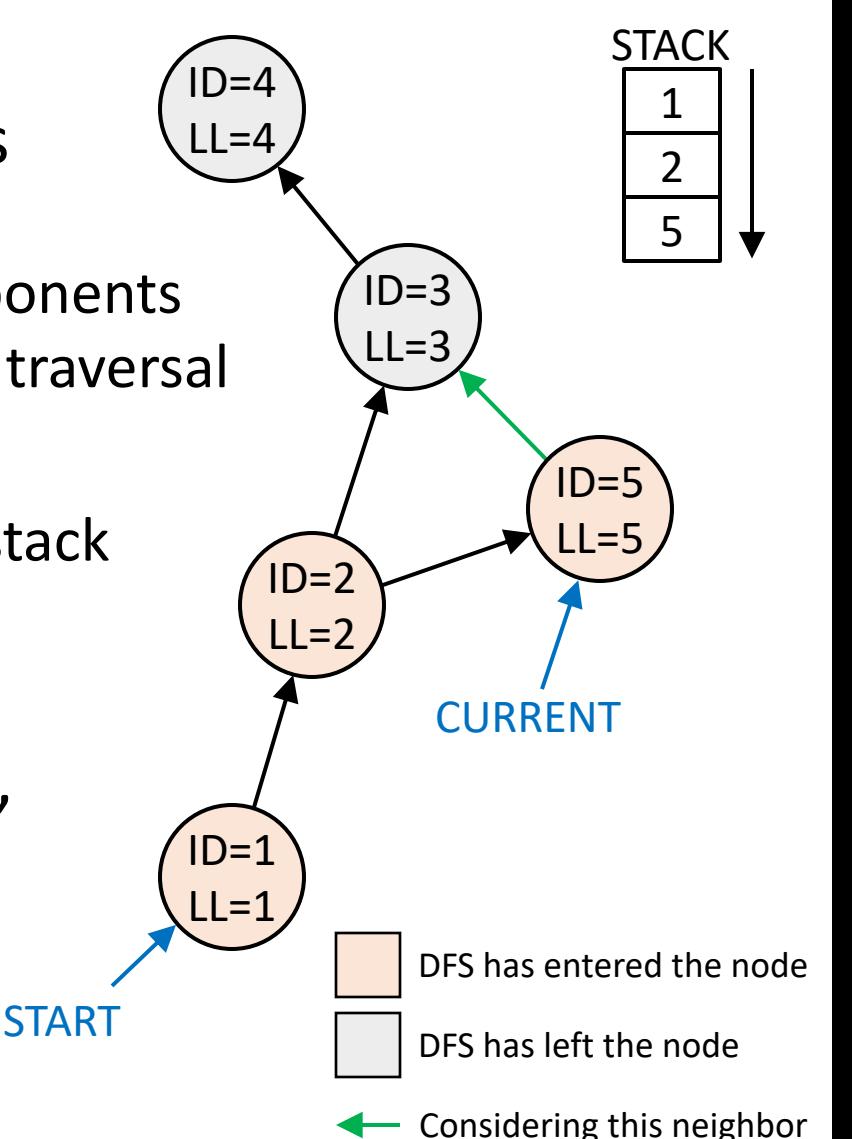

#### Tarjan's Algorithm: Computing Lowlinks (6)

- In the example to the right, node 5's neighbor (ID=3) has already been visited, but is not currently on the stack
- Don't need to make any changes to node 5's lowlink value
- This example only contains trivial SCCs

• (TODO: How *exactly* to update our stack?) DFS has entered the node

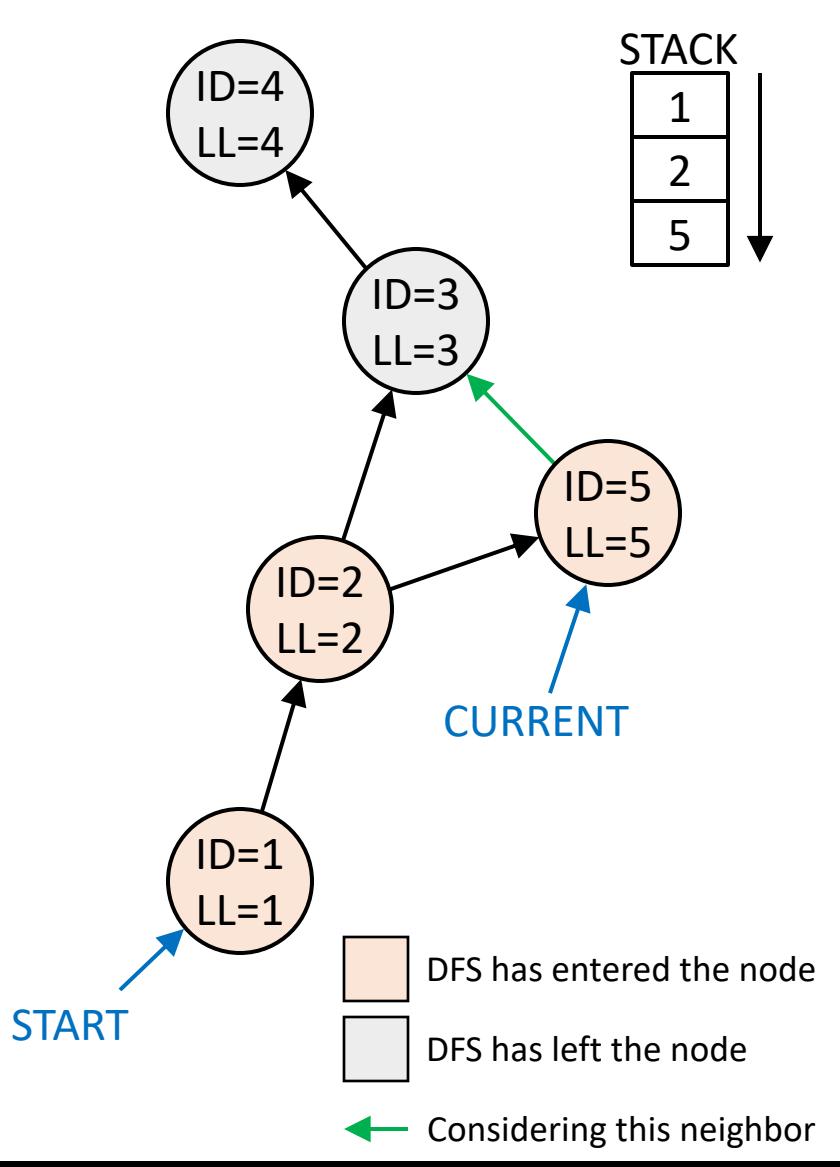

#### Tarjan's Algorithm: Computing Lowlinks (7)

- Now a slightly modified graph, where node 5 now references node 2 in a cycle, same stack contents
- Node 2 has already been visited, and it also appears in the stack
- Node 5 is in the same SCC as node 2. Need to update node 5's lowlink based on node 2

• (TODO: How *exactly* to update our stack?) DFS has entered the node

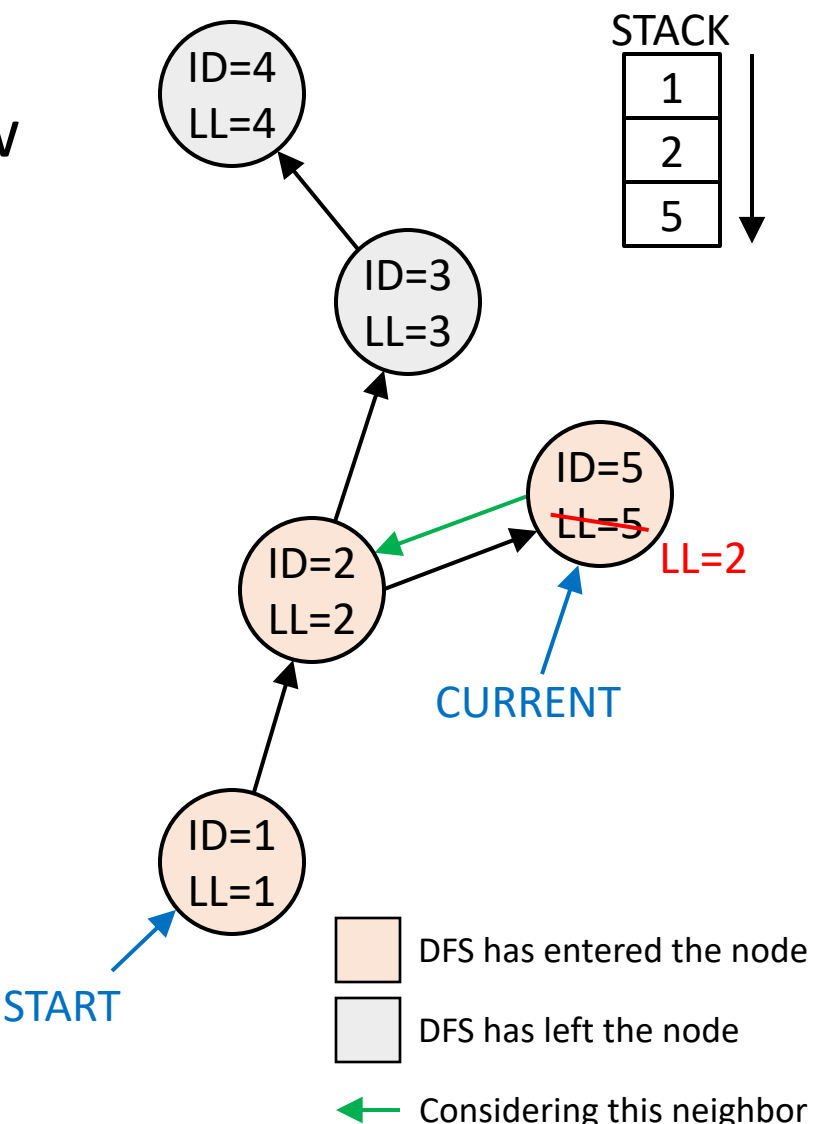

#### Tarjan's Algorithm: Computing Lowlinks (8)

- **Category 2: The neighbor has already been visited, and the neighbor also appears on the stack**
	- if neighbor.id in stack:
	- my.lowlink = min(my.lowlink, neighbor.id)
- In this formulation it's important to use neighbor.id and not neighbor.lowlink
	- This is the approach of the original paper
	- (See references at end for more detailed explanation, and an alternate approach)  $\mathcal{L}$

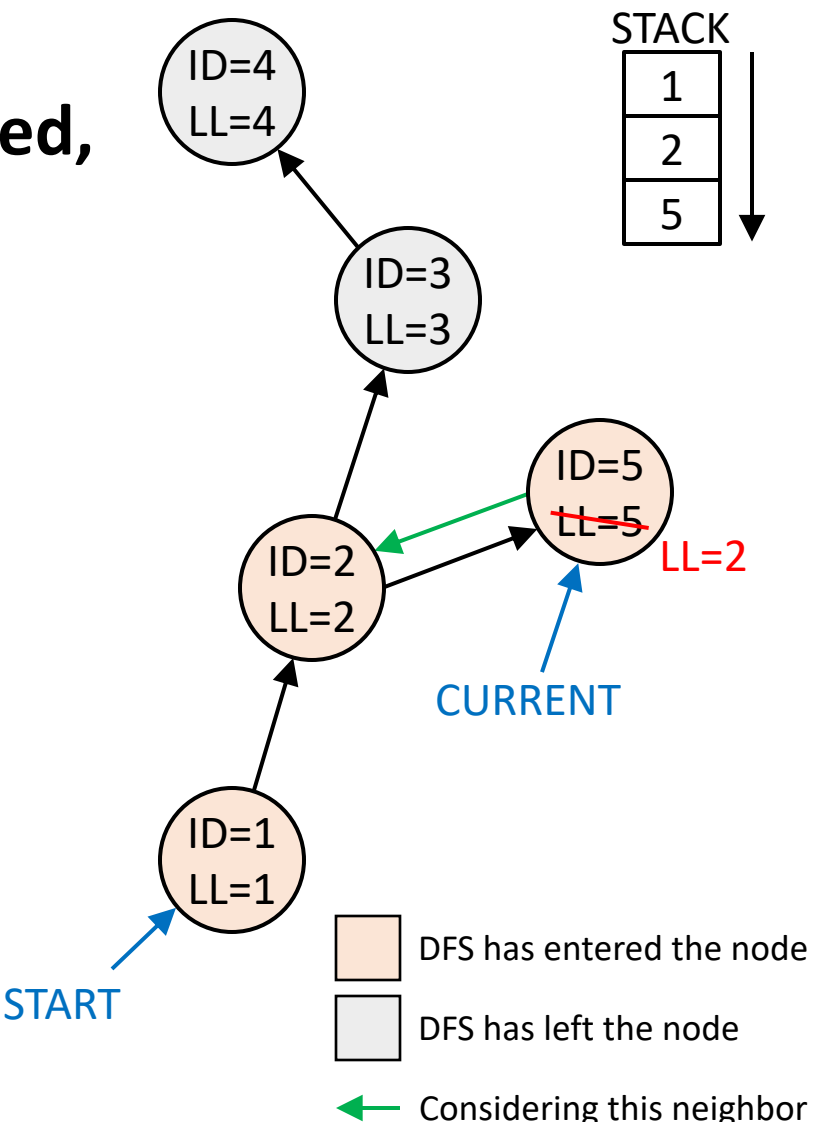

#### Tarjan's Algorithm: Computing Lowlinks (9) The *num* and *mark* fields are not actually necessary to accomplish a complete search of the graph.  $\mathbf{C}$  that is needed to the indicate  $\mathbf{C}$

- · Tarjan's algorithm must discern between different kinds of links between nodes in the graph
- When traversing the graph via DFS, non-trivial SCCs will include at least one back-link, pointing to some node entered earlier in the DFS id DFS, HOIT-thvidi SCCS will include at
- We may also find **cross-links** between subtrees within the graph
	- Either part of this DFS traversal, or part of some previous DFS traversal
	- We don't care about cross-links
- The stack allows us to distinguish between back-links and cross-links

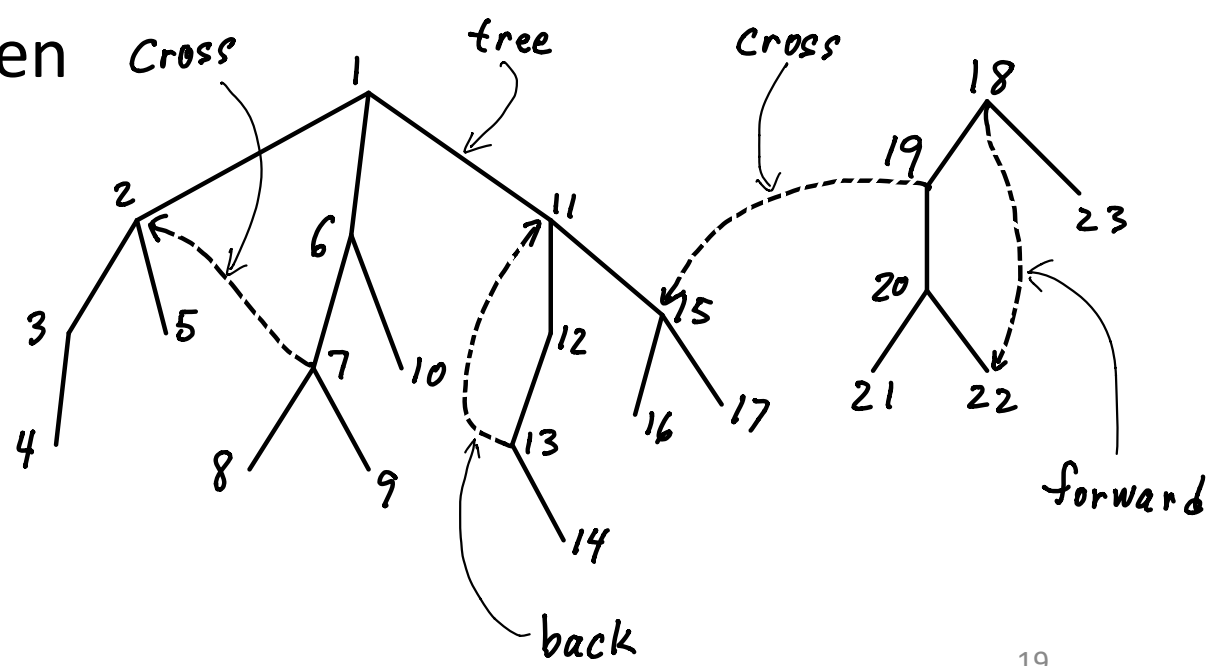

(diagram stolen from CMU lecture)

#### Tarjan's Algorithm: Updating the Stack

- **How do we update the stack?**
- Recall:
	- The stack records nodes we have entered in the DFS traversal
	- The stack is used to identify strongly connected components by finding their back-links
	- When we enter a node, it is pushed onto this stack
	- Nodes are only popped off when we identify SCCs
- Also:
	- Each SCC is identified by the node with the lowest ID in that SCC

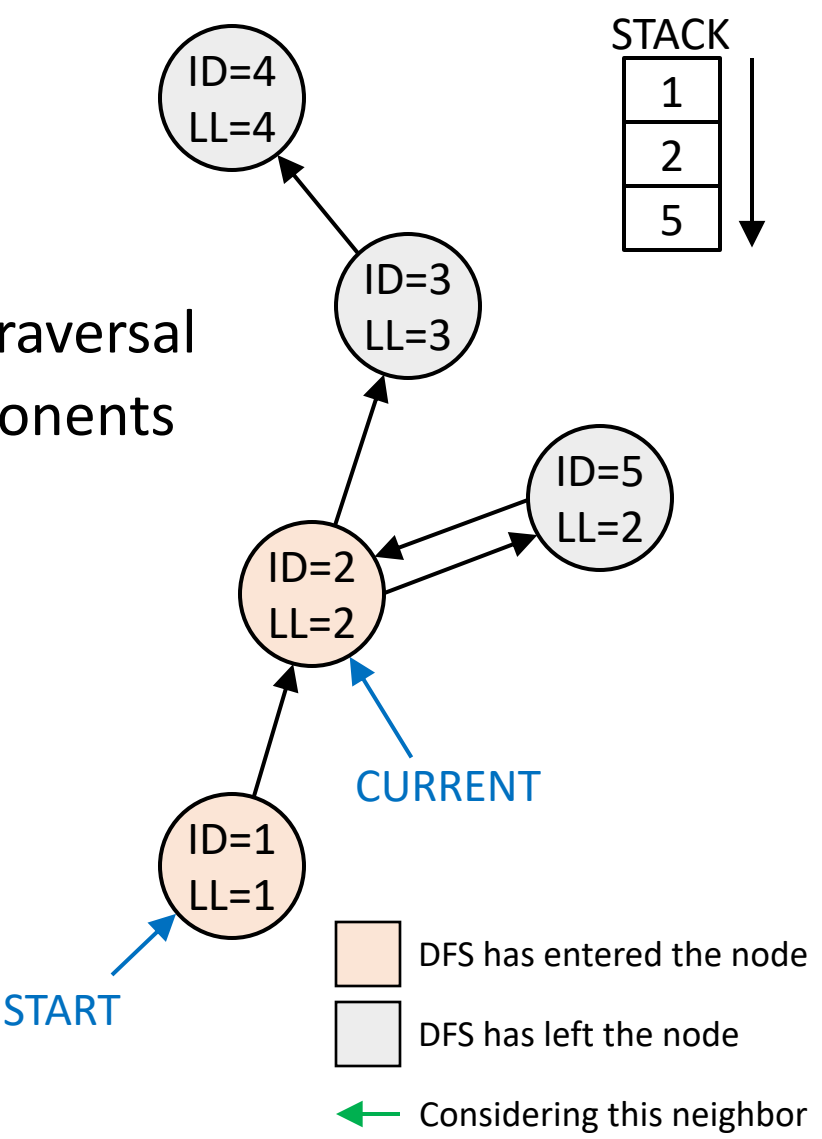

#### Tarjan's Algorithm: Updating the Stack (2)

- **How do we update the stack?**
- When we are ready to leave a node, compare its ID and lowlink values
- If these values are the same, then this node is the starting point of a strongly connected component
- Pop all nodes in the SCC off the stack until we have also popped off the current node's ID
	- *Must not forget the node that identifies the SCC*

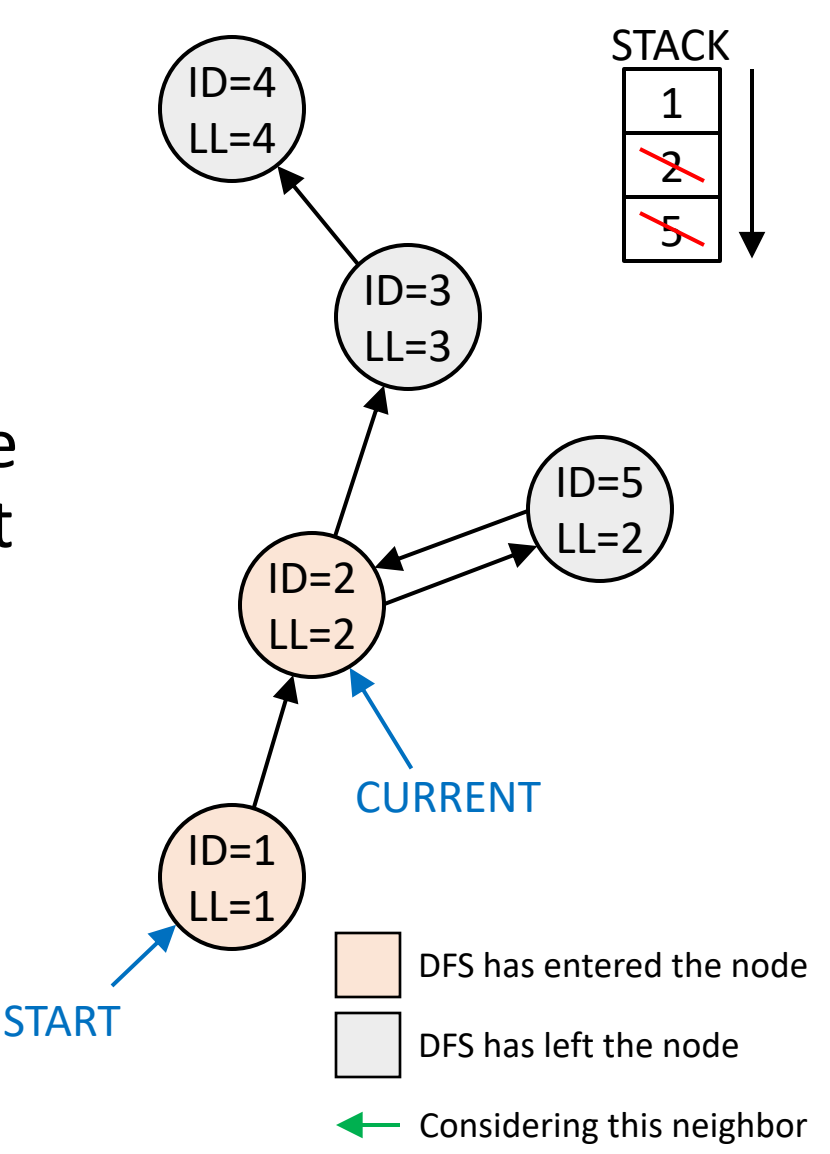

#### Tarjan's Algorithm: Updating the Stack (3)

- **How do we update the stack?**
- When we are ready to leave a node, compare its ID and lowlink values
- If these values are the same, then this node is the starting point of a strongly connected component
- As these nodes are popped off the stack, can be recorded into a data structure representing the SCC
	- Whether the SCC is trivial or non-trivial can also be stored in the structure representing the SCC  $\Box$  DFS has entered the node

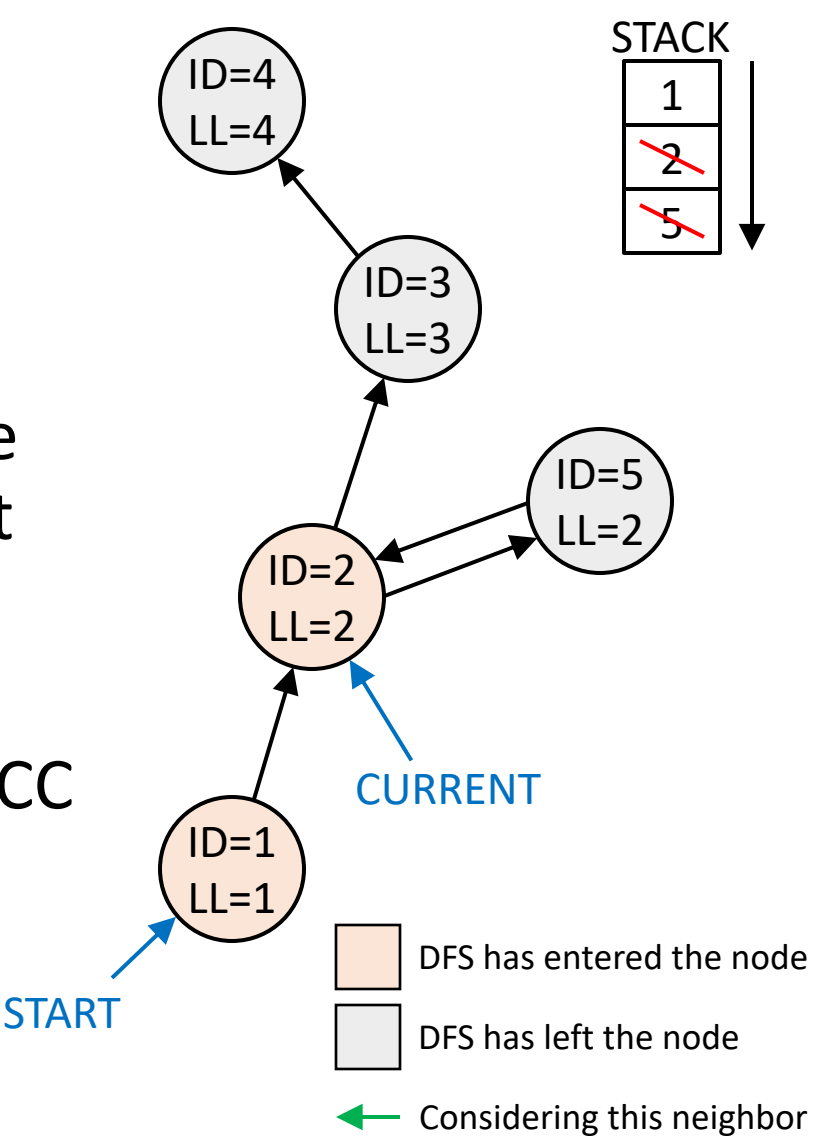

#### Tarjan's Algorithm – Wikipedia Version

```
algorithm tarjan is
    \textbf{input:} graph G = (V, E) output: set of SCCs (sets of vertices)
     index := 0
     S := empty stack
     for each v in V do
         if v.index is undefined then
             strongconnect(v)
     function strongconnect(v)
         // Set index, initial lowlink for v
         v.index := index
         v.lowlink := index
         index := index + 1
         // Record v on the stack
         S.push(v)
         v.onStack := true
 ...
```
*// Consider neighbors of v to compute v.lowlink* **for each** (*v*, *w*) **in** *E* **do if** *w*.index is undefined **then** *// Successor w has not yet been visited* strongconnect(*w*) *v*.lowlink := min(*v*.lowlink, *w*.lowlink) **else if** *w*.onStack **then** *// Successor w has been visited, and is // also on stack S and is therefore in // the current SCC. v*.lowlink := min(*v*.lowlink, *w*.index) *// If v is a root of an SCC, pop vertices off // the stack to generate/record the SCC.*  $if$   $v \cdot \text{lowlink} = v \cdot \text{index}$  **then**  start a new strongly connected component **repeat** *w* := *S*.pop() *w*.onStack := false add *w* to the current SCC **while**  $w \neq v$ store or output the current  $SCC$   $23$ 

#### [References](https://youtu.be/wUgWX0nc4NY)

- Wikipedia article on Tarjan's algorithm (ofc)
- · CMU lecture notes on strongly connected com
- A great visual explanation of Tarjan's algorithn
	- Note that this implementation differs slightly from Wikipedia, in this lecture, in CMU's notes, etc!
	- The CMU lecture notes also include this alternate "Implementation" section

#### A Common Variation of Tarjan's Algorithm

#### **public class TarjanSCC** {

}

...

 **int** n, count, comp; **int**[] num, low, answer; **boolean**[] onStack; Stack<Integer> stack; **int**[][] graph;

```
 public int[] strong(int[][] g) {
  qraph = q;
```

```
 n = graph.length;
num = new int[n];low = new int[n];answer = new int[n]; onStack = new boolean[n];
 stack = new Stack<Integer>();
count = \mathbf{0};
comp = 0;for (int x=0; x \le n; x++) DFS(x);
 return answer;
```

```
void DFS(int v) {
```
comp++;

}

}

}

 **if** (num[v] != **0**) **return**; **// Already visited**

```
num[v] = low[v] = ++count; // Assign ID and
 stack.push(v); // and push
 onStack[v] = true; // onto stack
```

```
 for (int w: graph[v]) DFS(w);
```

```
 for (int w: graph[v]) // Note different
  if (onStack[w]) // update!
   low[v] = min(low[v], low[w]);
```

```
if (num[v] == low[v]) \{\_ \}/ Construct any
      while (true) { // SCC that was
        int x = stack.pop(); // identified
        onStack[x] = false;
       answer[x] = comp;if (x == v) break;
 }
```
#### Implementation Notes

- Use helper classes to manage the state required for Tarjan's algorithm
	- Don't be like these implementations!
	- Your implementation can in fact be very clean and readable
- The recursive version of the algorithm is straightforward...
- Making it iterative can be a bit more challenging
- The variation may be a bit easier for this
	- Always calls DFS on all neighbors...
	- Can break the operation into two phases, "before visiting neighbors" and "after visiting neighbors"
	- May work well with iterative DFS approach shown in Lecture 3